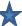

## NWFSC Computer Tech 2019, Morning Schedule of Events, Saturday, January 26, 2019 🜟

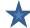

| New Section pater recir 2013, Worlding Schedule of Events, Saturday, Sandary 20, 2013                                               |                                                                    |                                                                                                    |                                                                                                    |                                            |                                                                                     |                            |  |  |  |  |
|----------------------------------------------------------------------------------------------------|--------------------------------------------------------------------|----------------------------------------------------------------------------------------------------|----------------------------------------------------------------------------------------------------|--------------------------------------------|-------------------------------------------------------------------------------------|----------------------------|--|--|--|--|
| Cafeteria: User Group Programs: 7:30 a.m.to 8:00 a.m. & Keynote: "Augmented Reality What it Can Do For Me Today" 8:00 a.m 8:50 a.m. |                                                                    |                                                                                                    |                                                                                                    |                                            |                                                                                     |                            |  |  |  |  |
| Time                                                                                                    | Student Services Center                                            | Student Services Center                                                                               | Student Services Center                                                                                   | Student Services Center                    | Student Services Center                                                             | Student Services Center    |  |  |  |  |
|                                                                                                    | Raider Cafeteria                                                   | Room 127 35                                                                                           | Room 130 35                                                                                               | Room 132 60                                | Room 133 60                                                                         | Room 306 30                |  |  |  |  |
| 9:00<br>9:55                                                                                                    | Windows 10                                                         | Cyber<br>Security                                                                                     | Free Software                                                                                             |                                            |                                                                                     | TOO                        |  |  |  |  |
| 9.55                                                                                                    | <b>Learn</b> how to get the most out of Windows                    | Learn how to be                                                                                       | Learn about free clones of popular                                                                        | Minecraft for<br>Parents                   | Learn Is there a drone in your future? What drone should I buy? Cool things         | TBD                        |  |  |  |  |
|                                                                                                    | 10 on your Windows 10 laptop. Bring                                | more secure when<br>interacting on the                                                                | Microsoft & Adobe Software Products.                                                                      | An opportunity for you and your child      | to do with drone. Incredible ways drones are being                                  |                            |  |  |  |  |
|                                                                                                    | your laptop                                                        | internet. Protecting                                                                                  | See presenters                                                                                            | to <b>learn</b> together in                | used today.                                                                         |                            |  |  |  |  |
|                                                                                                    | to class.                                                          | your data is No.1                                                                                     | favorite projects.                                                                                        | this workshop.                             | Tips on <u>video shooting</u> & editing.                                            |                            |  |  |  |  |
|                                                                                                    | Jim Cooper President CLLCC                                         | Robert Nelson Owner Tech Planet                                                                       | Tom Browder President NWFLUG                                                                              | Rand Fernandez Project Manager             | Billy Walker Past President CLL                                                     |                            |  |  |  |  |
| 10:00<br>10:55                                                                                                    | NEVER STOP                                                         | PHOTOSHOP                                                                                             | INTRODUCTION TO                                                                                           | <b>□</b> fake                              | Art from Data                                                                       | TBD                        |  |  |  |  |
|                                                                                                    | Education Update                                                   | Quick & Easy Photo Editing<br>Photo Shop Elements.<br>Have photos that need<br>tweaking or combining? | Show your<br>children or<br>grandchildren the                                                             | FAKE Email<br>Fake FB Friends<br>Fake News | Learn how to visualize your data to make art. Seeing patterns and creating beauty — |                            |  |  |  |  |
|                                                                                                    | 25 Killer Sites for<br>Free Online<br>Classes<br>Plus Killer Paid. | Get tips, tricks and techniques to get the best from your photos.                                     | benefits of Linux in their careers.                                                                       | Who's Legit?                               | data visualization has become an art form.                                          |                            |  |  |  |  |
|                                                                                                    | Carl Lofstrom President SWCTC                                      | Jackie Youngblood<br>CLL Instructor, Graphic Artist                                                   | Tom Browder<br>President NWFLUG                                                                           | Joe Meyer<br>Owner<br>joe@on-site-help.com | Cynthia McGinnis Professor Mathematics NWF State College                            |                            |  |  |  |  |
| 11:00<br>11:55                                                                                                    | <b>avast</b>                                                       |                                                                                                    | An introduction to computer                                                                               |                                            | GIMP                                                                                | Make Something:            |  |  |  |  |
|                                                                                                    | "Protecting Your<br>Digital Life"<br>Windows, Mac,                 | Doric Ionic Corinthian Sharing My Story                                                               | programing (coding). A volunteer to assist presenter to demo a simple one-line- output program written in | Here is how you are going to get           | Learn how to create artistic graphic design                                         | Micro Servers<br>Using the |  |  |  |  |
|                                                                                                    | Tablets, Smartphones,  Special Guest!                              | About Life (BC)                                                                                       | programing language<br>Go, C/C++, Java Script,                                                            | HACKED<br>In 2019.                         | with GIMP  Download Free                                                            | Raspberry Pi.              |  |  |  |  |
|                                                                                                    | Bob Gostischa Avast Security                                       | Before Computers  Carl Lofstrom  President SWCTC                                                      | Java & Perl 6. <b>Tom Browder</b> President NWFLUG                                                        | Joe Meyer Owner Joe@on-site-help.com       | Cynthia McGinnis Professor Mathematics NWF State College                            | Kevin Dennis               |  |  |  |  |

12:00 -12:45 Lunch and Visit with Vendors and User Group Representatives

| ★ NWFSC Computer Tech 2019, Afternoon Schedule of Events, Saturday, January 26, 2019★                                               |                                                                                                    |                                                                                                    |                                                                                                    |                                                                                                    |                                                                                                    |                                        |  |  |  |  |
|----------------------------------------------------------------------------------------------------|----------------------------------------------------------------------------------------------------|----------------------------------------------------------------------------------------------------|----------------------------------------------------------------------------------------------------|----------------------------------------------------------------------------------------------------|----------------------------------------------------------------------------------------------------|----------------------------------------|--|--|--|--|
| Cafeteria: User Group Programs: 7:30 a.m.to 8:00 a.m. & Keynote: "Augmented Reality What it Can Do For Me Today" 8:00 a.m 8:50 a.m. |                                                                                                    |                                                                                                    |                                                                                                    |                                                                                                    |                                                                                                    |                                        |  |  |  |  |
| Time                                                                                                    | Student Services Center<br>Raider Cafeteria                                                                                                    | Student Services Center<br>Room 127 35                                                                                                    | Student Services Center<br>Room 130 35                                                                                                    | Student Services Center<br>Room 132 60                                                                                                    | Student Services Center<br>Room 133 60                                                                                                    | Student Services Center<br>Room 306 30 |  |  |  |  |
| 1:00<br>2:00                                                                                                    | Meet Jeff Werner "The Geek"                                                                                                    | SILVER LINING                                                                                                    | Open Linux Forum                                                                                                    | Network Devices Explained 1                                                                                                    | <b>avast</b>                                                                                                    | TBD                                    |  |  |  |  |
|                                                                                                    | It's Geek to Me Columnist from NWF Daily News. Jeff brings many years of answering reader questions.  Ask Jeff Your Questions. Write to Jeff at  Jeff Werner Itsgeek2me@gmail.com | Your 2019 Silver Linings  Five Simple Keys to unlocking your best "you" in your everyday life.  Tolliny Rankins NWF State College Continuing Education Instructor, Certified Life Coach & Consultant | Try Linux, ask questions, and learn about local Linux resources. Free hands-on use of a Linux laptop, demos, multiple laptops running Linux and members of NWFLUG to assist you.  Tom Browder President NWFLUG | <ul> <li>Hubs,Switches and Routers</li> <li>Wired</li> <li>Ethernet</li> <li>HomePlug Powerline</li> <li>MoCA</li> <li>Wireless(Wi-Fi)</li> <li>Access Points</li> <li>Extenders</li> <li>802.11 (a/b/g/n/ac)</li> <li>WPA3</li> <li>Kevin Dennis</li> </ul>                                                             | "If it is Connected it Needs to be Protected." Learn the current dangers facing everyone on a daily basis.  Presentation covers Windows and Mac.  Bob Gostischa Avast Security |                                        |  |  |  |  |
| 2:15<br>3:15                                                                                                    | Meet Jeff Werner "The Geek"                                                                                                    | TBD                                                                                                    | TBD                                                                                                    | Network Devices<br>Explained 2                                                                                                    | Google                                                                                                    | TBD                                    |  |  |  |  |
|                                                                                                    | Learn all you need to know about 3D Printing. Cost for printers and supplies are very affordable now and come with many new features.  Jeff Werner [tsgeek2me@gmail.com           |                                                                                                    |                                                                                                    | <ul> <li>Why you need a Firewall and what it does.</li> <li>Setup and Security</li> <li>Why you can't rely on one.</li> <li>Location</li> <li>Hidden SSIDs</li> <li>Wi-Fi MAC Filters</li> <li>Troubleshooting</li> <li>Did DHCP Work?</li> <li>Testing with Ping</li> <li>Wi-Fi Issues</li> <li>Kevin Dennis</li> </ul> | Learn Some of the Best 468 Incredible Tips, Tricks, Tweaks and Hacks. What's Yours?  Carl Lofstrom President SWCTC                                                             |                                        |  |  |  |  |